<sup>Документ подисан подговорению й подпись и и выс<mark>шего образования российской федерации</mark></sup> Дата подписания: 30.**Федерильное государственн</mark>ое автономное образовательное учреждение высшего образования** Информация о владельце: ФИО: Исаев Игорь Магомедович Должность: Проректор по безопасности и общим вопросам Уникальный программный ключ:

d7a26b9e8ca85e9<del>8e</del>5de2eb454b4659d061f249<br>d7a26b9e8ca85e9**8ec3de2eb454b4659d061f249** 

# Рабочая программа дисциплины (модуля)

# **Машинное обучение**

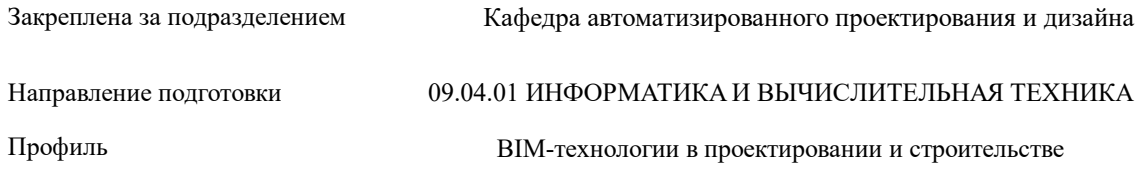

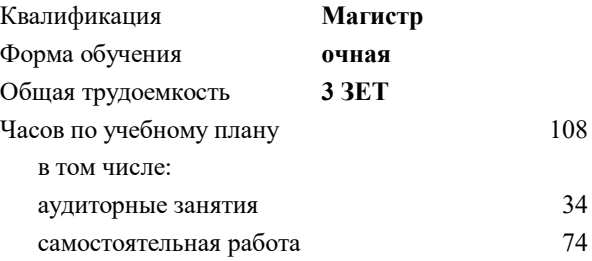

зачет 2 курсовая работа 2 Формы контроля в семестрах:

#### **Распределение часов дисциплины по семестрам**

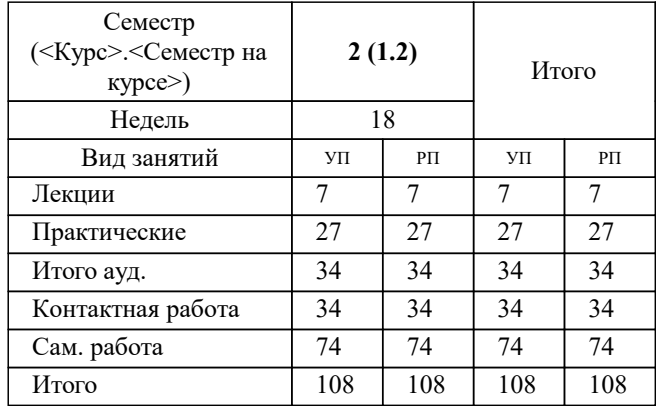

Программу составил(и): *ктн, доцент, Калитин Д.В.*

**Машинное обучение** Рабочая программа

Разработана в соответствии с ОС ВО:

Самостоятельно устанавливаемый образовательный стандарт высшего образования - магистратура Федеральное государственное автономное образовательное учреждение высшего образования «Национальный исследовательский технологический университет «МИСиС» по направлению подготовки 09.04.01 ИНФОРМАТИКА И ВЫЧИСЛИТЕЛЬНАЯ ТЕХНИКА (приказ от 05.03.2020 г. № 95 о.в.)

Составлена на основании учебного плана:

09.04.01 Информатика и вычислительная техника, 09.04.01-МИВТ-22-1.plx BIM-технологии в проектировании и строительстве, утвержденного Ученым советом ФГАОУ ВО НИТУ "МИСиС" в составе соответствующей ОПОП ВО 22.09.2022, протокол № 8-22

Утверждена в составе ОПОП ВО:

09.04.01 Информатика и вычислительная техника, BIM-технологии в проектировании и строительстве, утвержденной Ученым советом ФГАОУ ВО НИТУ "МИСиС" 22.09.2022, протокол № 8-22

**Кафедра автоматизированного проектирования и дизайна** Рабочая программа одобрена на заседании

Протокол от 15.04.2021 г., №8

Руководитель подразделения Горбатов А.В.

#### **1. ЦЕЛИ ОСВОЕНИЯ**

1.1 Целью данного курса является изучение основ теории обучения машин, включая дискриминантный, кластерный и регрессионный анализ, овладение навыками практического решения задач интеллектуального анализа данных.

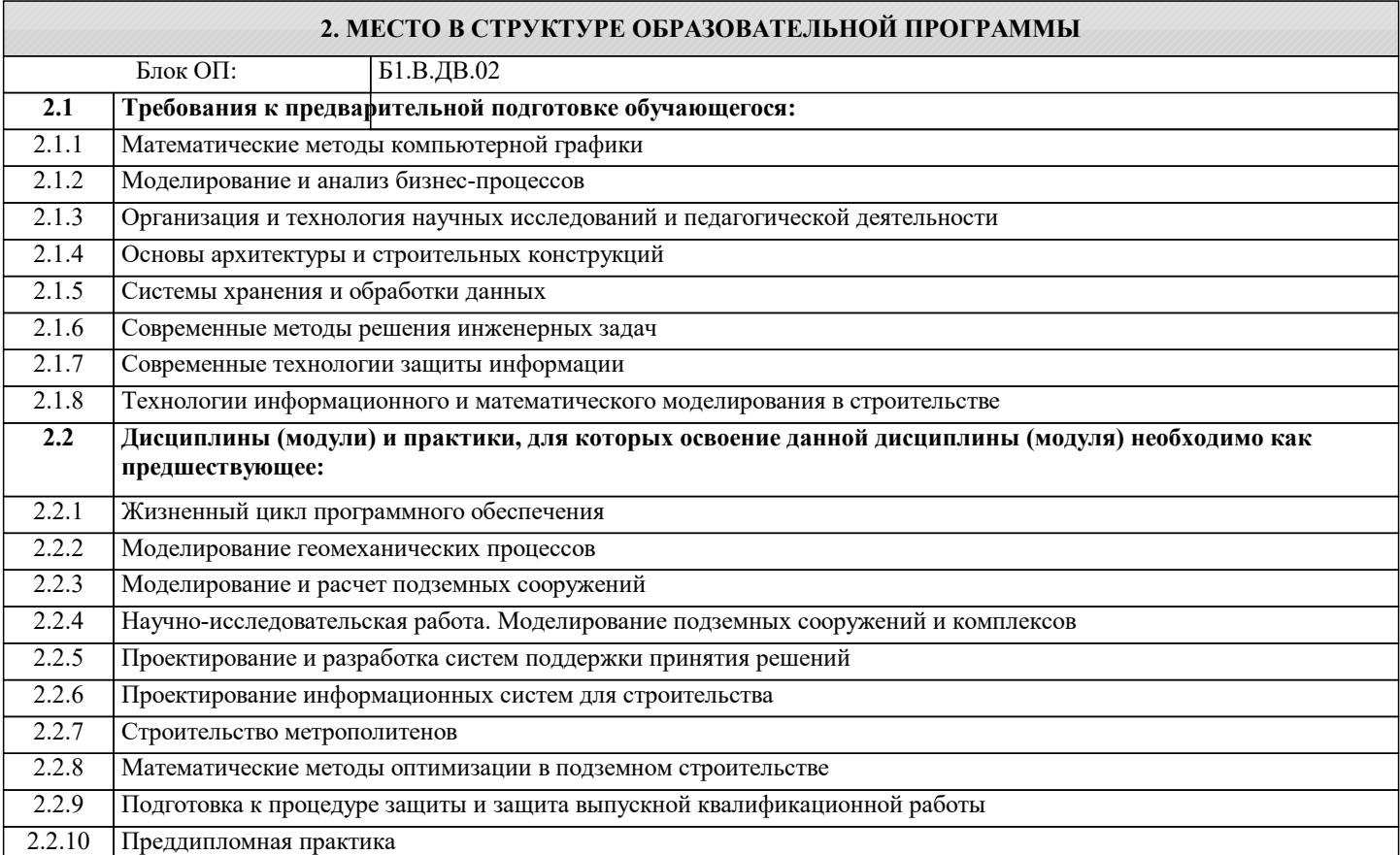

### **3. РЕЗУЛЬТАТЫ ОБУЧЕНИЯ ПО ДИСЦИПЛИНЕ, СООТНЕСЕННЫЕ С ФОРМИРУЕМЫМИ КОМПЕТЕНЦИЯМИ**

**ПК-4: Способен к проведению научно-исследовательских и опытно-конструкторских разработок при исследовании самостоятельных тем**

**Знать:**

ПК-4-З1 Знать принципы построения систем машинного обучения

**ОПК-2: Способен проектировать и разрабатывать оригинальные алгоритмы и программные средства, в том числе с использованием современных интеллектуальных технологий, для решения профессиональных задач в условиях неопределенности и альтернативных решений в рамках междисциплинарных областей**

**Знать:**

ОПК-2-З1 Знать модели представления и описания технологий машинного обучения

**УК-1: Способен осуществлять критический анализ новых и сложных инженерных объектов, процессов и систем в междисциплинарном контексте, проблемных ситуаций на основе системного подхода, выбрать и применить наиболее подходящие и актуальные методы из существующих аналитических, вычислительных и экспериментальных методов или новых и инновационных методов, вырабатывать стратегию действий**

**Знать:**

УК-1-З1 Знать современное состояние исследований в области машинного обучения

**ПК-4: Способен к проведению научно-исследовательских и опытно-конструкторских разработок при исследовании самостоятельных тем**

**Уметь:**

ПК-4-У1 Уметь проводить анализ предметной области

**ОПК-2: Способен проектировать и разрабатывать оригинальные алгоритмы и программные средства, в том числе с использованием современных интеллектуальных технологий, для решения профессиональных задач в условиях неопределенности и альтернативных решений в рамках междисциплинарных областей**

# **Уметь:** ОПК-2-У1 Уметь строить системы машинного обучения **УК-1: Способен осуществлять критический анализ новых и сложных инженерных объектов, процессов и систем в междисциплинарном контексте, проблемных ситуаций на основе системного подхода, выбрать и применить наиболее подходящие и актуальные методы из существующих аналитических, вычислительных и экспериментальных методов или новых и инновационных методов, вырабатывать стратегию действий Уметь:** УК-1-У1 Уметь определять назначение, выбирать методы и средства для построения систем машинного обучения **ПК-4: Способен к проведению научно-исследовательских и опытно-конструкторских разработок при исследовании самостоятельных тем Владеть:** ПК-4-В1 Иметь навыки использования аппарата простейшего анализ данных **ОПК-2: Способен проектировать и разрабатывать оригинальные алгоритмы и программные средства, в том числе с использованием современных интеллектуальных технологий, для решения профессиональных задач в условиях неопределенности и альтернативных решений в рамках междисциплинарных областей Владеть:** ОПК-2-В1 Иметь навыки реализации алгоритмов машинного обучения **УК-1: Способен осуществлять критический анализ новых и сложных инженерных объектов, процессов и систем в междисциплинарном контексте, проблемных ситуаций на основе системного подхода, выбрать и применить наиболее подходящие и актуальные методы из существующих аналитических, вычислительных и экспериментальных методов или новых и инновационных методов, вырабатывать стратегию действий**

**Владеть:**

УК-1-В1 Иметь навыки применения методов классификации информации

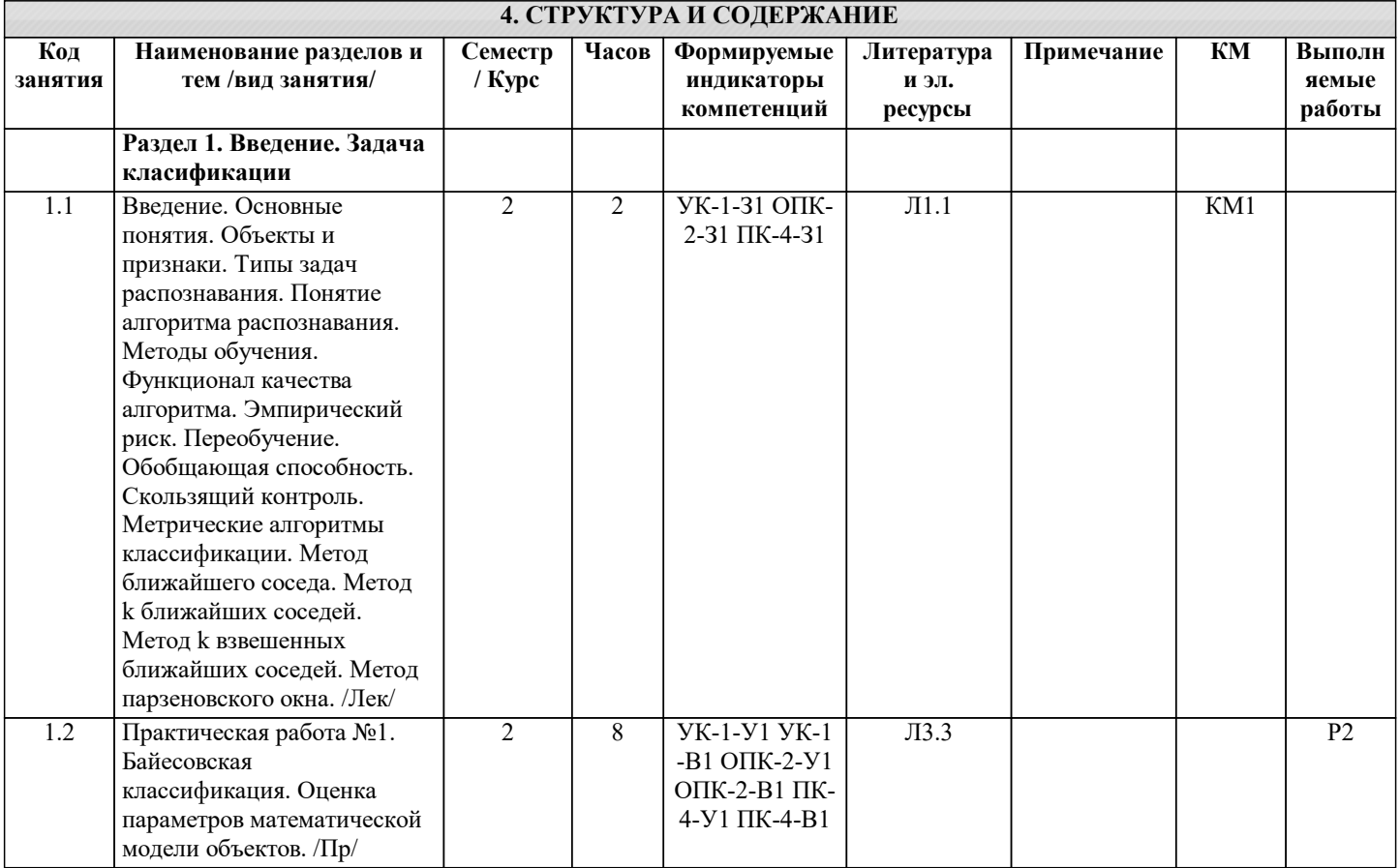

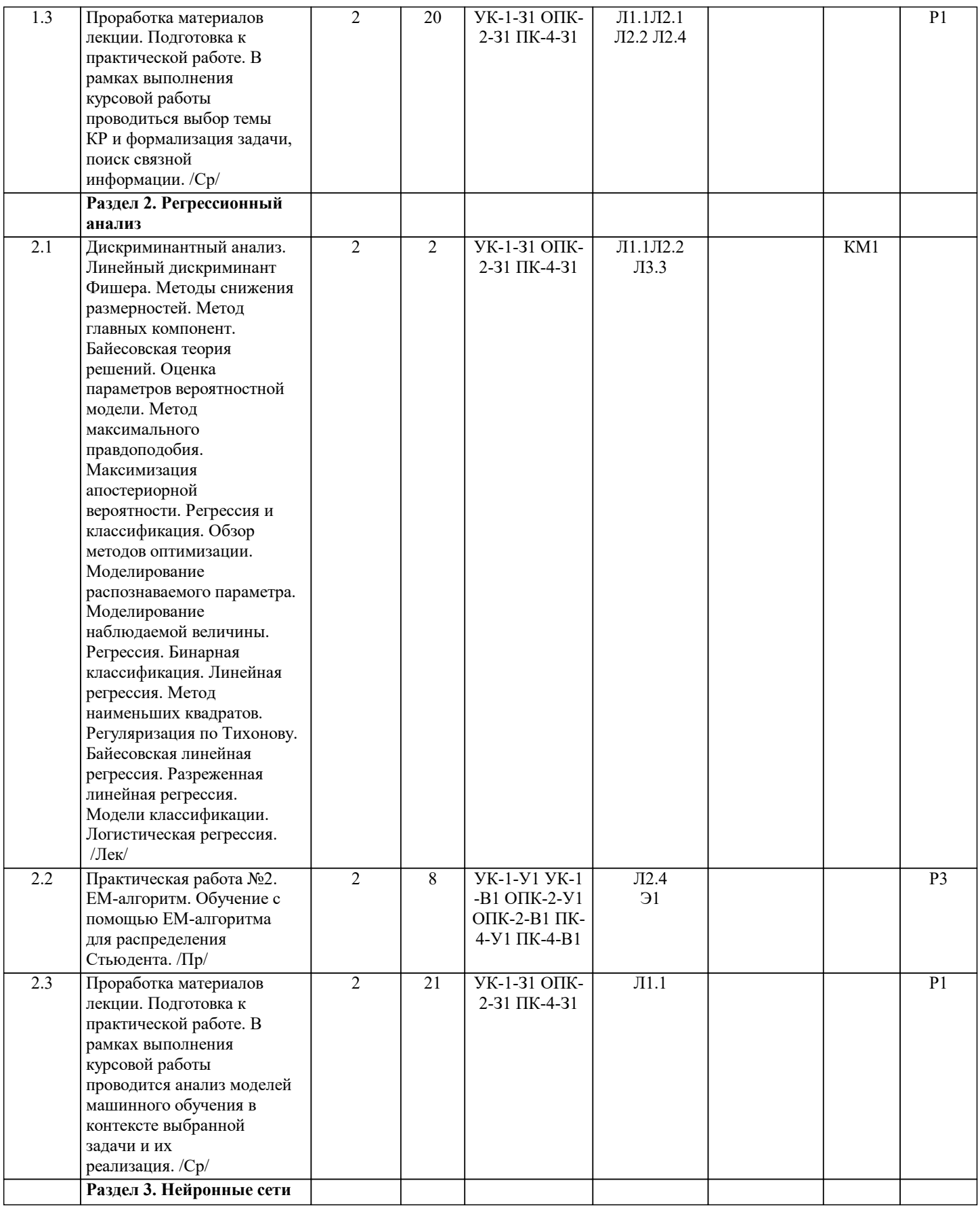

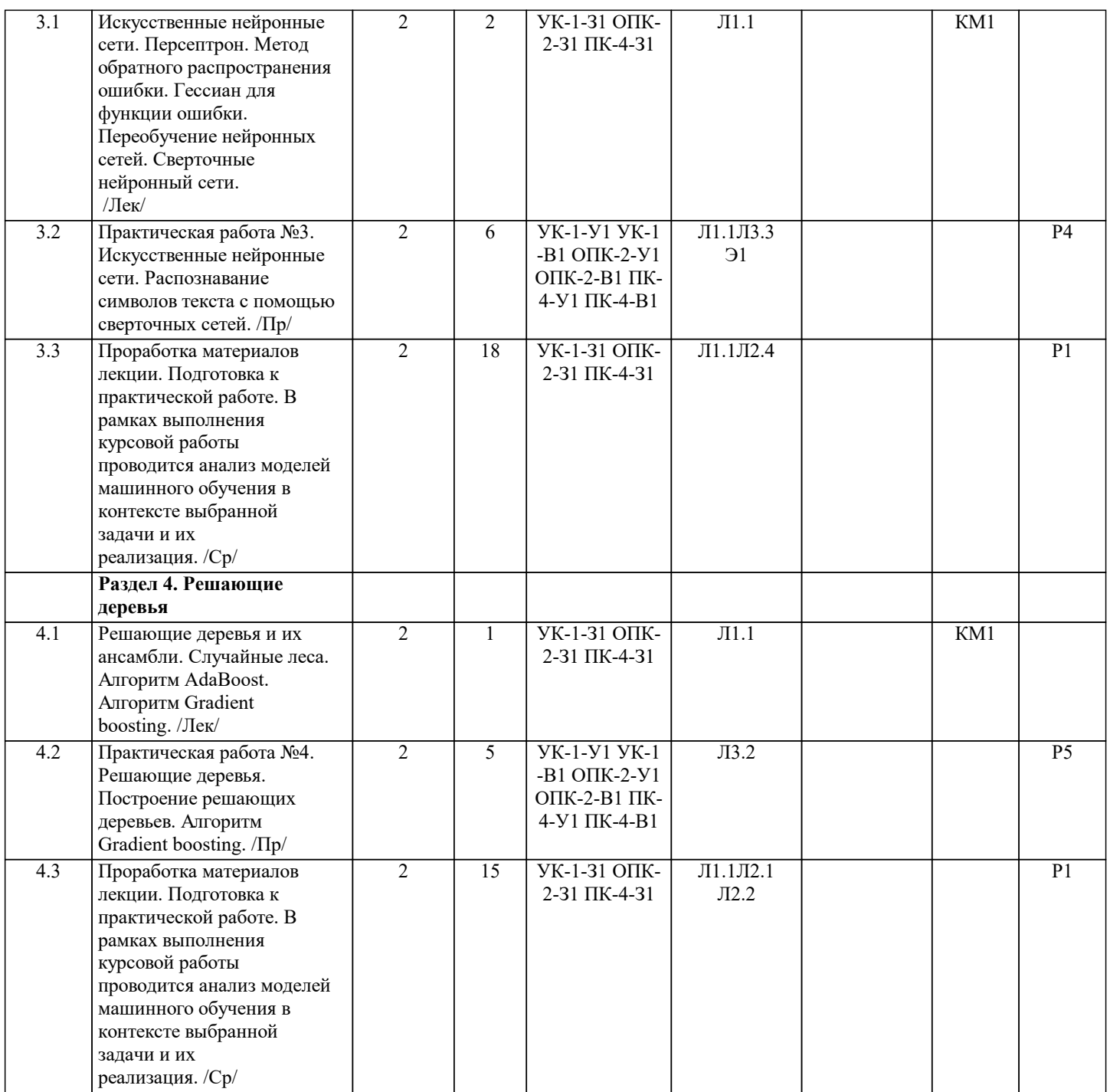

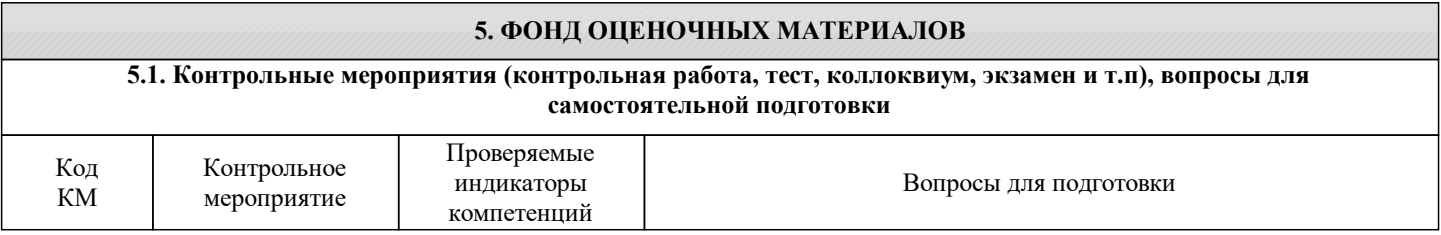

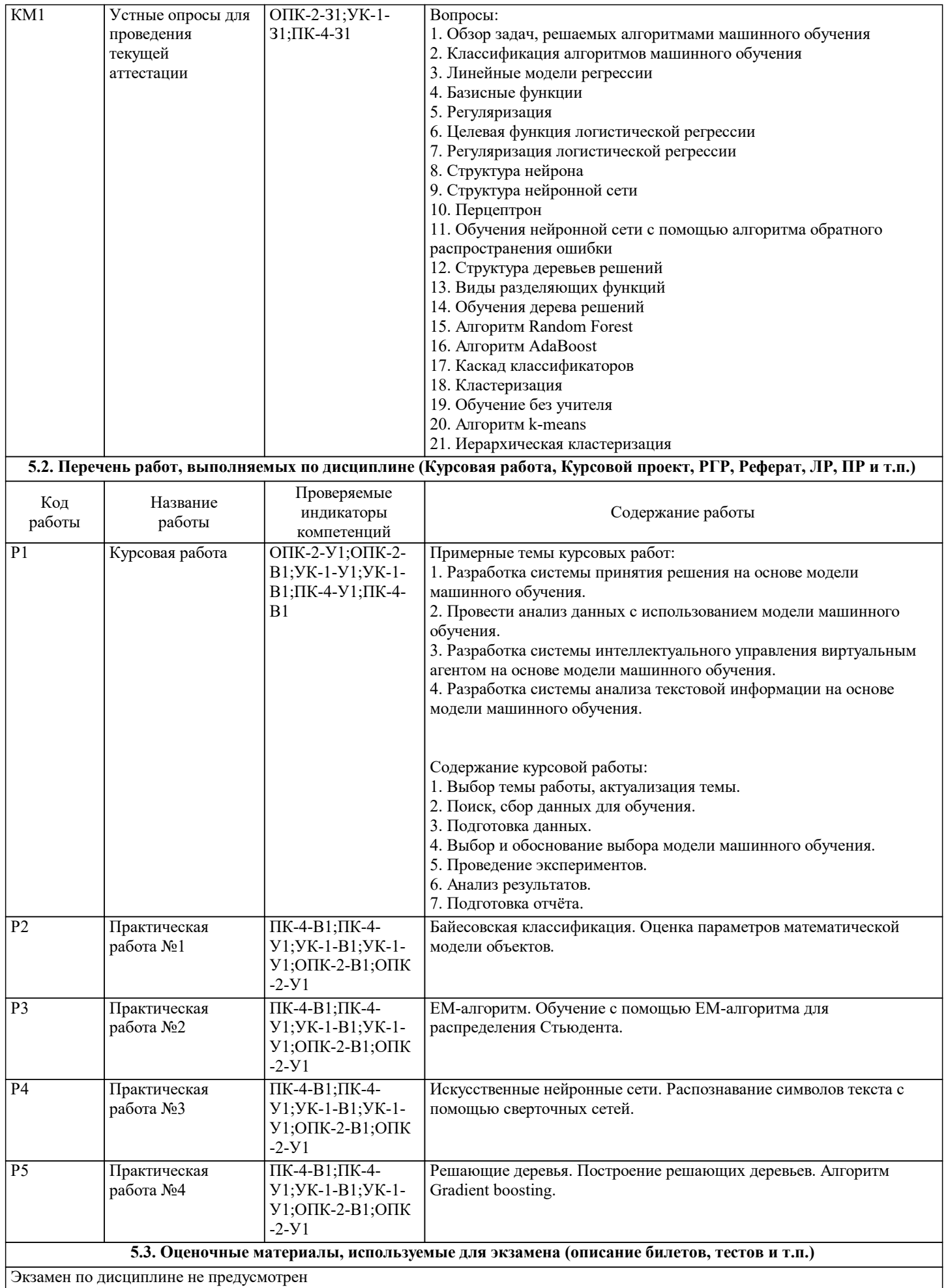

#### **5.4. Методика оценки освоения дисциплины (модуля, практики. НИР)**

Организация занятий по дисциплине строится по обычной технологии по видам работ (лекции, практические занятия, текущий контроль) в соответствии с расписанием. Освоение дисциплины происходит по отдельным разделам. По каждому разделу дисциплины предусматривается аудиторная и внеаудиторная учебная работа, проводится балльно-рейтинговая (текущая и промежуточная за семестр) аттестация студентов в соответствии с календарным учебным графиком. При изложении теоретического материала (на 100% лекций) используются мультимедийные иллюстративные материалы, при проведении практических занятий – многовариантные упражнения и задания, выполняемые, в том числе, на компьютерах с использованием пакетов универсальных математических программ и систем компьютерного имитационного моделирования. По дисциплине предусмотрен большой объем самостоятельной работы студентов с использованием средств современных информационных технологий.

Зачёт выставляется в случае полного выполнения всех практических работ, а так же успешного прохождения всех устных опросам по темам лекций.

Оценка за курсовую работу:

Оценка «отлично» ставится, если:

– курсовая работа выполнена в полном объеме и соответствует заданию;

– пояснительная записка составлена аккуратно, последовательно с учетом требований стандартов по составлению текстовых документов;

– практическая часть курсовой работы выполнена в полном объеме, программа – надёжна, эффективна, имеет удобный пользовательский интерфейс;

– выполнение курсовой работы проходило в полном соответствии со сроками курсового проектирования;

– защита курсовой работы проведена грамотно с демонстрацией всех возможностей разработанного программного

средства.

Оценка «хорошо» допускает:

– некоторые отступления от графика выполнения курсового проектирования;

– существование незначительных погрешностей в оформлении пояснительной записки и программы (практической части курсовой работы).

– существование небольших замечаний к интерфейсу и устойчивости программы (практической части курсовой работы).

Оценка «удовлетворительно» допускает:

– существование ошибок, неточностей и непоследовательности при составлении пояснительной записки;

– значительные отступления от требований ЕСКД при выполнении графической части работы;

– отсутствие самостоятельности и творческого подхода при разработке программы;

– существование незначительных погрешностей в работе программы;

– значительное отступление от сроков выполнения курсовой работы;

– недостаточно грамотную защиту и неполную демонстрацию возможностей разработанного программного продукта.

Оценка «неудовлетворительно» допускает:

– несоответствие курсовой работы заданию;

- отсутствие учета требований стандартов по оформлению текстовых документов при составлении пояснительной записки;
- отсутствие учета требований стандартов ЕСКД при выполнении графической части работы;

– существование ошибок и непоследовательности в работе программы;

– значительное отступление от сроков выполнения курсовой работы;

– неспособность грамотно защитить курсовую работу.

#### **6. УЧЕБНО-МЕТОДИЧЕСКОЕ И ИНФОРМАЦИОННОЕ ОБЕСПЕЧЕНИЕ**

### **6.1. Рекомендуемая литература**

#### **6.1.2. Дополнительная литература**

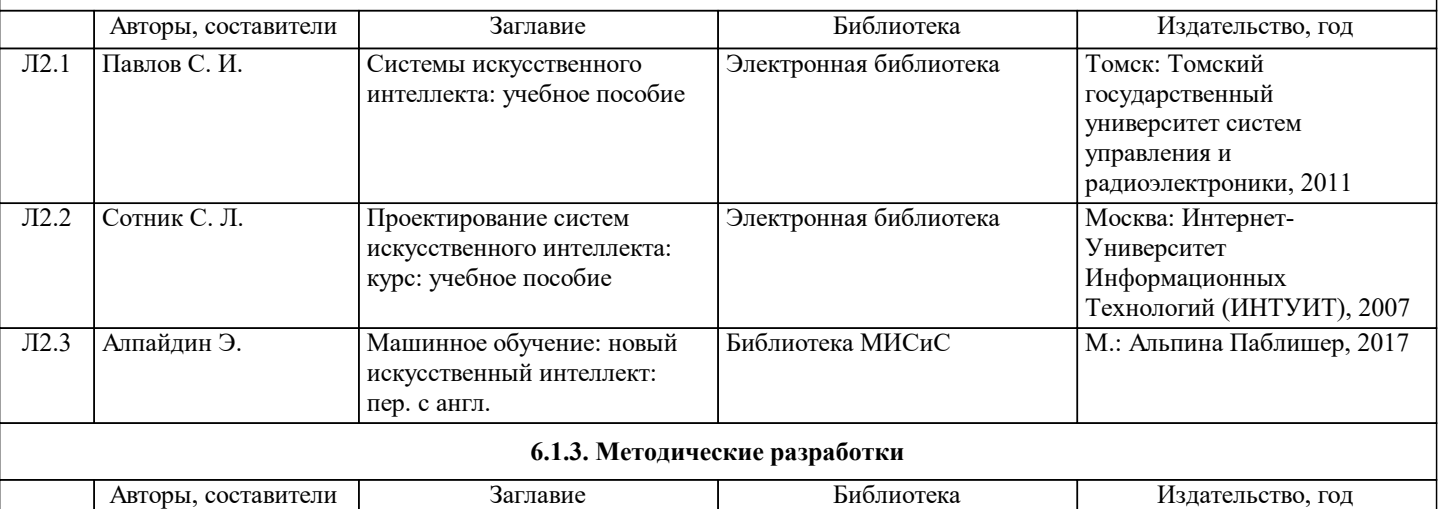

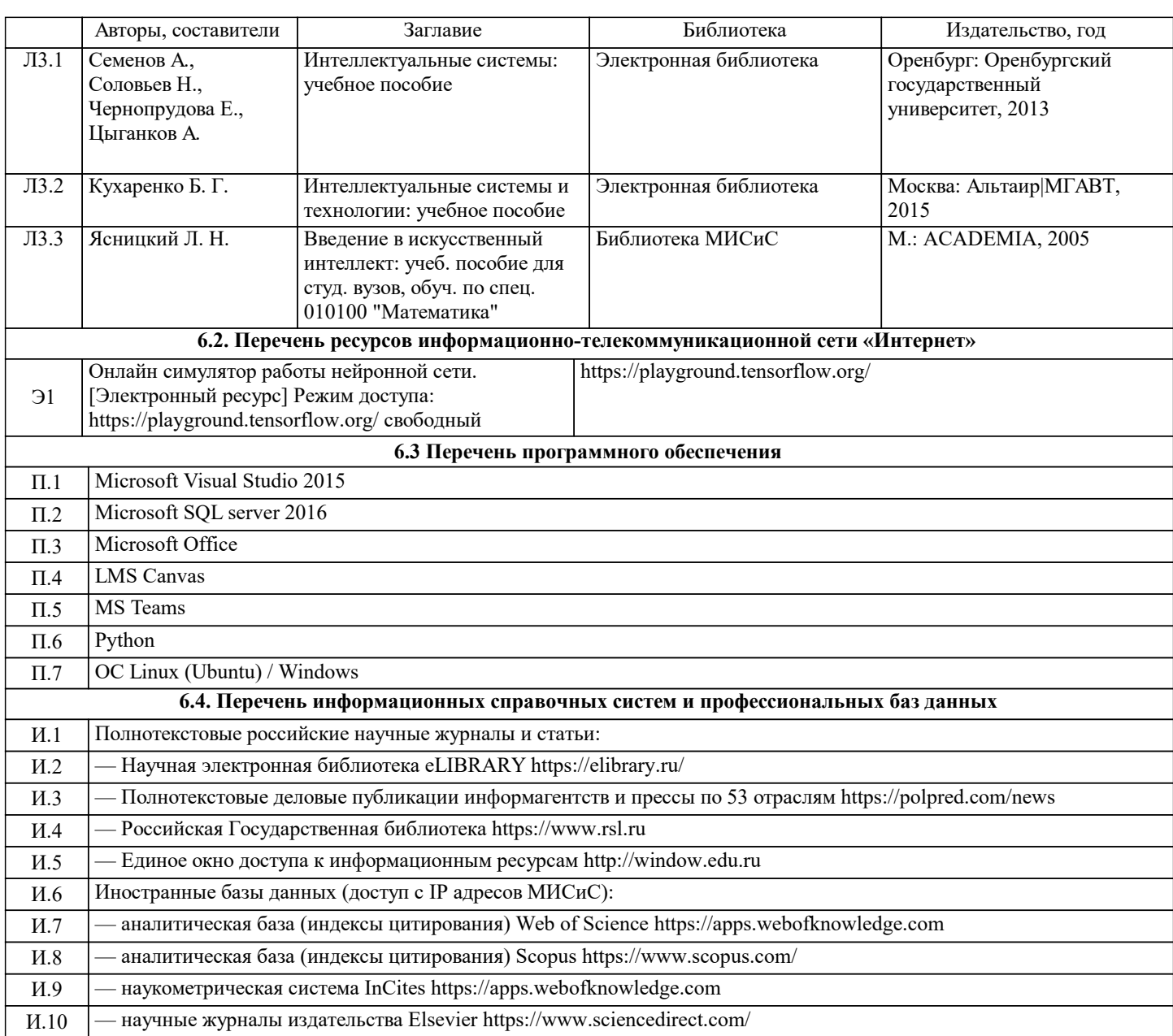

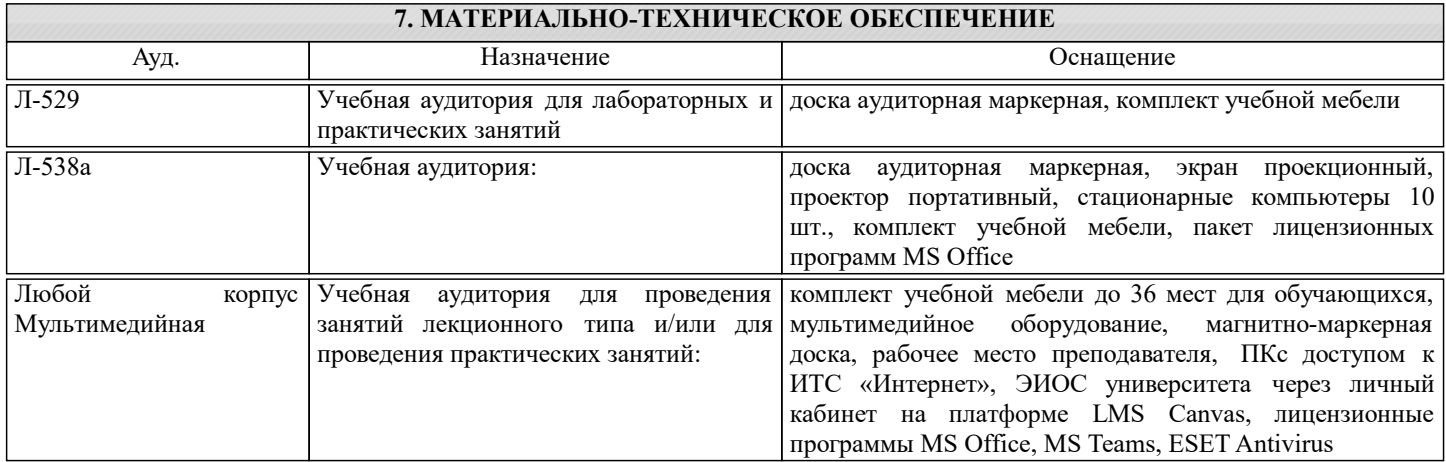

## **8. МЕТОДИЧЕСКИЕ УКАЗАНИЯ ДЛЯ ОБУЧАЮЩИХСЯ**

В соответствии с расписанием занятий студенты самостоятельно прорабатывают материал выданный перед очередной лекцией (читают литературу, проводят поисковые исследования в сети Internet). Перед выполнением практических работ студенты ознакамливаются с работой и самостоятельно прорабатывают необходимый материал. После выполнения работ студенты самостоятельно проводят анализ проделанной работы и готовят отчёты по ним.